# Instrucțiuni de utilizare VBS – Sistem de stent pentru corpul vertebral

Aceste instrucțiuni de utilizare nu sunt destinate distribuirii în SUA.

Nu toate produsele sunt disponibile în prezent pe toate piețele.

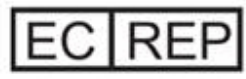

# **Authorised Representative**

DePuy Ireland UC Loughbeg Ringaskiddy Co. Cork Ireland

Manualele fac obiectul modificării; versiunea cea mai recentă a fiecărui manual este disponibilă pe internet. Tipărit la: Mai 16, 2024

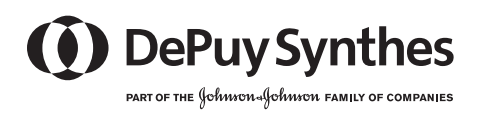

0123

 $\epsilon$ 

# **Instrucțiuni de utilizare**

# VBS – Sistem de stent pentru corpul vertebral

VBS este utilizat pentru procedurile de augmentare a corpului vertebral pe bază de balon. VBS este disponibil în trei dimensiuni mic/mediu/mare (S/M/L). VBS constă dintr-un stent pentru corpul vertebral montat pe un cateter cu balonaș. În plus, VBS este oferit într-un pachet dublu care conține un VBS și un cateter corespunzător cu balonaș pentru corp vertebral (VBB). Cateterele cu balonaș includ un fir de rigidizare și un marker radioopac pentru vizualizarea cu raze X.

Aceste instrucțiuni de utilizare conțin informații despre următoarele produse:

09.804.500S 09.804.501S 09.804.502S 09.804.600S 09.804.601S 09.804.602S

Notă importantă pentru specialiștii din domeniul sănătății și personalul din sala de operații: aceste instrucțiuni de utilizare nu includ toate informațiile necesare pentru selectarea și utilizarea unui dispozitiv. Înainte de utilizare, vă rugăm să citiți cu atenție aceste instrucțiuni de utilizare și broșura Synthes "Informații importante". Asigurați-vă că sunteți familiarizat(ă) cu procedura chirurgicală corespunzătoare.

Pentru informații însoțitoare, cum ar fi tehnicile chirurgicale, vă rugăm să accesați www.jnjmedtech.com/en-EMEA/product/accompanying-information sau să contactați serviciul de asistență pentru clienți local.

#### **Materiale**

Material stent: Aliaj de nichel L605 cobalt-crom-tungsten (cobalt – 20% crom – 15% tungsten – 10% nichel) conform ASTM F90 Cateter cu balon: Elastomer termoplastic Fir de rigidizare: Oțel inoxidabil, polioximetrie (POM) Marker radioopac: Oțel inoxidabil

# **Utilizare preconizată**

Sistemul VBS este destinat augmentării corpului vertebral de la T5-L5 la pacienții care au atins maturitatea scheletală. Acesta este conceput pentru a fi utilizat în asociere cu un ciment osos bazat pe PMMA1, comercializat legal, indicat adecvat pentru a fi utilizat în proceduri de vertebroplastie sau kifoplastie.

Notă: Consultați instrucțiunile producătorului care însoțesc substitutul osos pentru informații specifice privind utilizarea acestuia, indicații, contraindicații, precauții, avertismente, evenimente adverse potențiale, efecte secundare nedorite și riscuri reziduale.

1Notă: Din cauza datelor limitate privind eficacitatea pe termen lung, medicul curant trebuie să evalueze beneficiile legate de aplicarea cimentului osos pe bază de PMMA la pacienții tineri, versus posibilele riscuri.

#### **Indicații**

- Fracturi dureroase de compresie vertebrală care implică coloana anterioară a coloanei vertebrale.
- Fracturi dureroase de ruptură vertebrală care implică coloanele mediane și/sau posterioare ale coloanei vertebrale, în combinație cu fixarea internă.
- Tratamentul defectelor osoase vertebrale cauzate de procesele osteolitice.

#### **Contraindicații**

- Leziuni care necesită reconstrucția deschisă a coloanei anterioare
- Dacă dimensiunile vertebrale sau tiparul fracturii nu permit amplasarea în siguranță și umflarea balonului
- Infecții spinale acute sau cronice sistemice sau localizate
- Alergii la medii de contrast

#### **Grup-țintă de pacienți**

Sistemul VBS este destinat utilizării la pacienții cu schelet matur. Aceste produse se vor utiliza în conformitate cu utilizarea preconizată, indicațiile, contraindicațiile și ținând cont de conformația anatomică și starea de sănătate a pacientului.

#### **Utilizator vizat**

Doar aceste instrucțiuni de utilizare nu oferă un context suficient pentru utilizarea directă a dispozitivului sau a sistemului. Se recomandă insistent instrucțiuni din partea unui chirurg cu experiență în utilizarea acestor dispozitive.

Intervenția chirurgicală va avea loc în conformitate cu instrucțiunile de utilizare, respectând practica chirurgicală recomandată. Chirurgul este responsabil pentru asigurarea efectuării corecte a operației. Se recomandă insistent ca intervenția chirurgicală să fie efectuată numai de chirurgii care au obținut calificările adecvate, sunt experimentați în chirurgia coloanei vertebrale, sunt conștienți de riscurile generale ale chirurgiei coloanei vertebrale și sunt familiarizați cu procedurile chirurgicale specifice produsului.

Acest dispozitiv este destinat utilizării de către profesioniști calificați din domeniul sănătății, cu experiență în chirurgia coloanei vertebrale, de exemplu chirurgi, medici, personalul din sala de operație și persoanele implicate în pregătirea dispozitivului.

Întreg personalul care manipulează dispozitivul trebuie să fie pe deplin conștient de faptul că aceste instrucțiuni de utilizare nu includ toate informațiile necesare pentru selectarea și utilizarea unui dispozitiv. Înainte de utilizare, vă rugăm să citiți cu atenție aceste instrucțiuni de utilizare și broșura Synthes "Informații importante". Asigurați-vă că sunteți familiarizat(ă) cu procedura chirurgicală corespunzătoare.

#### **Beneficii clinice așteptate**

În cazul în care procedura de augmentare a corpului vertebral, cum ar fi VBS, este utilizată conform instrucțiunilor de utilizare și etichetare, este de așteptat ca aceasta să ofere reducerea durerii de spate.

Rezumatul privind siguranța și performanța clinică poate fi consultat accesând următorul link (după activare): https://ec.europa.eu/tools/eudamed

#### **Caracteristicile de performanță ale dispozitivului**

VBS este un dispozitiv de augmentare a corpului vertebral conceput pentru a mări înălțimea corpului vertebral în proceduri intraoperatorii, până când cimentul este injectat și întărit, atunci când este utilizat în conformitate cu instrucțiunile de utilizare și etichetare.

#### **Evenimente adverse potențiale, efecte secundare nedorite și riscuri reziduale**

Ca și în cazul tuturor procedurilor chirurgicale majore, există risc de evenimente adverse. Evenimentele adverse posibile pot include: probleme rezultate din anestezie și poziționarea pacientului; sângerări excesive; vindecarea anormală a rănilor sau formarea de cicatrici; afectarea funcțională a aparatului locomotor; sindrom de durere regională complexă (CRPS); durere continuă; deteriorarea oaselor, discurilor, organelor sau a altor țesuturi moi adiacente; ruptură durală sau scurgere de lichid cefalorahidian; complicații legate de dispozitiv, inclusiv deformarea, slăbirea, uzura sau ruptura intraoperatorie și retenția neintenționată a instrumentelor procedurale și/sau a componentelor implantului. Ruptura intraoperatorie și colapsul balonului umflat pot de asemenea avea ca rezultat expunerea la agentul de contrast și la posibilitatea unei reacții alergice. Fragmentele de balon sau instrument rupte sau sparte pot fi irecuperabile și păstrate în corpul pacientului după defectare.

De asemenea, se poate produce embolizarea grăsimii, trombului sau resturilor de instrument sau implant, ceea ce poate duce la embolie pulmonară simptomatică sau la alte leziuni pulmonare și/sau vasculare sau de organ.

Sunt posibile complicații suplimentare, acestea includ lezarea nervilor; infecții precoce și tardive; reacție alergice sau alte reacții sistemice la instrument sau materialele implantului; formarea de hematom și vindecarea defectuoasă a plăgii.

Fragmentele de rebound ale corpului vertebral pot cauza compresia structurilor neurologice și riscul de radiculopatie, pareză sau paralizie; sau deces (instabilitatea cardiovasculară, accidentul vascular cerebral sau stopul cardiac sunt posibile după expunerea la cimentul osos).

#### **Dispozitiv steril**

STERILEEO Sterilizat cu oxid de etilenă

Păstrați dispozitivele sterile în ambalajul original de protecție și nu le scoateți din ambalaj decât chiar înainte de utilizare.

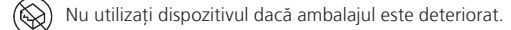

Înainte de utilizare, verificați data de expirare a produsului și controlați integritatea ambalajului steril. Nu utilizați dispozitivul dacă ambalajul este deteriorat sau data expirării a fost depășită.

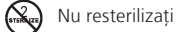

Resterilizarea dispozitivului poate avea ca rezultat nesterilitatea produsului și/sau nerespectarea specificațiilor de performanță și/sau modificarea proprietăților materialului.

# **Dispozitiv de unică folosință**

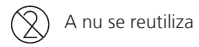

Indică un dispozitiv medical care este destinat unei singure utilizări sau utilizării la un singur pacient în cursul unei singure proceduri.

Reutilizarea sau reprocesarea clinică (de exemplu, curățarea și resterilizarea) poate compromite integritatea structurală a dispozitivului și/sau poate duce la defectarea dispozitivului, ceea ce poate determina vătămarea, îmbolnăvirea sau decesul pacientului.

În plus, reutilizarea sau reprocesarea dispozitivelor de unică folosință poate crea riscul contaminării, de ex. din cauza transmiterii materialului infecțios de la un pacient la altul. Acest lucru poate avea ca rezultat vătămarea sau decesul pacientului sau al utilizatorului.

Implanturile contaminate nu trebuie reprocesate. Niciun implant Synthes care a fost contaminat cu sânge, țesuturi și/sau fluide/materii corporale nu trebuie utilizat din nou și trebuie manipulat conform protocolului spitalicesc. Chiar dacă nu par a fi deteriorate, implanturile pot avea mici defecte sau urme de tensiuni interne care pot provoca deteriorarea materialului.

#### **Avertismente și măsuri de precauție**

- Se recomandă insistent ca sistemul pentru VBS să fie implantat numai de chirurgii care au obținut calificările adecvate, sunt experimentați în chirurgia coloanei vertebrale, sunt conștienți de riscurile generale ale chirurgiei coloanei vertebrale și sunt familiarizați cu procedurile chirurgicale specifice produsului. Chirurgul care operează trebuie să dispună de cunoștințe privind limitările dispozitivului, care sunt detaliate în ceea ce privește contraindicațiile, precum și avertismentele și precauțiile enumerate mai jos.
- Implantarea se va face în conformitate cu instrucțiunile pentru procedura chirurgicală recomandată. Chirurgul este responsabil pentru asigurarea efectuării corecte a operației.
- Producătorul nu este responsabil pentru niciun fel de complicații provocate de diagnosticul incorect, alegerea implantului incorect, componentele implantului și/sau tehnicile operatorii combinate incorect, limitările metodelor de tratament sau asepsia necorespunzătoare.
- Luați în considerare utilizarea fixării suplimentare în cazurile în care dislocarea corticală ar putea duce la instabilitate segmentară.
- Aveți grijă la populațiile de pacienți vulnerabile (cum ar fi pacienții tineri) și luați în considerare cu atenție riscurile potențiale asociate utilizării acestui dispozitiv medical în astfel de grupuri.

#### Planificarea pre-operatorie

- Înainte de a utiliza sistemul VBS, asigurați-vă că dimensiunea este potrivită procedurii respective. Consultați secțiunea "Informații suplimentare specifice dispozitivului" pentru mai multe detalii.
- Este important să se trateze numai pacienții cu fracturi neconsolidate.
- Avertisment: Pacientul trebuie să fie verificat în ceea ce privește alergia sau hipersensibilitatea la mediul de contrast și materialul stentului, adică oricare dintre componentele metalice ale aliajului CoCrWNi.
- Presiunea balonului VBS și VBB nu trebuie să depășească presiunea maximă de umflare de 30 bar/atm. Un manometru este utilizat pentru a monitoriza presiunea.
- Volumele de umflare ale baloanelor VBS și VBB nu trebuie să depășească volumele maxime specificate în secțiunea "Informații suplimentare specifice dispozitivului".

#### Pregătirea

- Este esențial să umpleți sistemul de umflare cu amestec de soluție salină/substanță de contrast pentru a asigura vizibilitatea cateterului cu balon VBS în timpul umflării.
- Umflați balonul doar cu lichid, mediu de contrast hidrosolubil ionic sau neionic (VBS/VBB a fost testat cu o concentrație maximă a iodului de 320 mg/ml). Mediile de contrast pot avea niveluri diferite de vâscozitate și precipitare, care pot influența duratele de umflare și dezumflare; prin urmare, este recomandat un raport de amestec al mediului de contrast cu soluția salină de 1:2.
- Este esențial să respectați instrucțiunile producătorului privind indicațiile, utilizarea și măsurile de siguranță pentru agentul de contrast.
- Aripioarele albe pot fi împinse pentru a debloca pistonul atunci când se doresc schimbări mari ale poziției mânerului. Mânerul trebuie mișcat cu atenție pentru a evita depășirea țintei dorite.
- Dacă butoanele (aripioarele albe) nu revin în poziția blocată, nu le forțați, deoarece acest lucru ar putea deteriora pistonul. Rotiți ușor mânerul, iar butoanele (aripioarele albe) vor reveni automat în poziția blocată.

#### Poziționarea și abordarea pacientului

Așezați pacientul în poziția culcat pe un suport lombar.

Instrumentele de acces (broșa de ghidaj sau trocar) pot fi introduse fie printr-un abord transpedicular, fie extrapedicular.

Opțiunea A. Abordul transpedicular

- Punctele de reper pentru amplasarea instrumentelor de acces trebuie respectate. Vârfurile instrumentelor de acces nu trebuie să treacă peretele medial al pediculului în vizualizare anteroposterior (AP) până când nu au trecut de peretele posterior în vederea laterală. La avansarea instrumentului de acces, asigurați-vă că acestea nu sunt introduse prea departe medial, pentru a evita penetrarea în canalul spinal. De asemenea, este esențial să se evite împingerea forțată a vârfului instrumentației de acces în structuri vasculare dincolo de peretele cortical anterior. Vârful instrumentelor de acces nu trebuie să se apropie la mai puțin de 5 mm de peretele cortical anterior al corpului vertebral.
- Imaginile AP și laterale reale sunt necesare pentru a asigura evaluări precise.

Opțiunea B. Abordul extrapedicular

- Este esențial să se evite împingerea forțată a vârfului instrumentelor de acces în structurile vasculare dincolo de peretele cortical anterior. Vârful instrumentelor de acces nu trebuie să se apropie la mai puțin de 5 mm de peretele cortical anterior al corpului vertebral.
- Imaginile AP și laterale reale sunt necesare pentru a asigura evaluări precise.

# Accesul

- Opțiunile de acces includ trocarul sau accesul cu broșa de ghidare.
- Indiferent de tehnica de acces, este important să planificați amplasarea simetrică a celor două stenturi spre linia mediană și peretele anterior al corpului vertebral, într-o locație mediană. În această poziție, stenturile au loc să se extindă fără să preseze nici pe peretele lateral, nici pe celălalt stent.

#### Opțiunea A. Accesul trocarului

- Asigurați-vă că instrumentele cu trocar nu străpung peretele anterior al corpului vertebral.
- Loviți cu ciocanul numai mânerele albastre din plastic ale instrumentelor de acces.
- Nu redirecționați ansamblul instrumentului fără a-l îndepărta și a reaccesa corpul vertebral.

# Opțiunea B. Broșa de ghidaj

- Utilizați fluoroscopia laterală pentru a evita penetrarea cortexului anterior al corpului vertebral. Este esențial să se evite împingerea forțată a acestor instrumente în structurile vasculare dincolo de peretele cortical anterior.
- Imaginile AP și laterale reale sunt necesare pentru a asigura evaluări precise.
- Asigurați-vă că deschizătura de pe mânerul din plastic al trocarului canulat este curățată în orice moment în timpul avansării trocarului canulat, pentru a evita obstrucția trecerii broșei de ghidaj.
- Loviți cu ciocanul numai mânerele albastre din plastic ale instrumentelor de acces.
- Broșa de ghidaj se va extinde în partea din spate a mânerului. Avansați cu atenție instrumentele pentru a evita rănirea mâinii medicului.
- Asigurați-vă că mențineți poziția broșei de ghidaj pentru a preveni avansarea sau retragerea acesteia din neatenție.
- Nu redirecționați ansamblul instrumentului fără a-l îndepărta și a reaccesa corpul vertebral.
- Nu utilizați o forță excesivă asupra broșei de ghidaj pentru a evita deformarea potențială a broșei de ghidaj.

#### Biopsie

După amplasarea manșonului de lucru, poate fi efectuată o biopsie opțională folosind trusa de biopsie.

– Nu introduceți acul de biopsie dincolo de peretele cortical anterior al corpului vertebral, deoarece acest lucru ar putea deteriora structurile vasculare.

#### Crearea canalului de acces

- Utilizați fluoroscopia laterală pentru a evita penetrarea cortexului anterior al corpului vertebral. Este esențial să se evite împingerea forțată a acestor instrumente în structurile vasculare dincolo de peretele cortical anterior.
- Imaginile AP și laterale reale sunt necesare pentru a asigura evaluări precise.
- Nu utilizați un ciocan pentru a împinge burghiul. Burghiul poate avansa agresiv prin rotire.
- În timpul utilizării burghiului sau pistonului, este important să vă asigurați că manșoanele de lucru nu se mișcă. Nu utilizați burghiul sau pistonul pentru a manipula sau a corecta direcția manșonului de lucru.

# Opțional: Utilizarea VBB

Opțional, sistemul VBS poate fi utilizat împreună cu un balon pentru corpul vertebral (VBB).

# Despachetarea cateterului VBB

– Utilizați numai VBB de aceeași mărime împreună cu VBS corespunzător.

#### Introducerea cateterului VBB

– Verificați poziția sub control fluoroscopic și confirmați poziția dorită sub vizualizare AP. Este important ca întreaga porțiune a balonului să fie poziționată complet în interiorul vertebrei și ca aceste segmente gonflabile să fi trecut complet prin manșonul de lucru. Asigurați-vă că poziționați VBB conform poziției VBS anticipate.

Conectarea cateterului VBS la sistemul de umflare și crearea vidului

- Este important să vă asigurați că toți conectorii Luer sunt atașați ferm. Slăbirea conexiunilor poate avea ca rezultat volume și presiuni de umplere imprecise.
- Dacă butoanele (aripioarele albe) nu revin în poziția blocată, nu le forțați, deoarece acest lucru ar putea deteriora pistonul. Rotiți ușor mânerul, iar butoanele (aripioarele albe) vor reveni automat în poziția blocată.
- Dacă aplicați vid pe pacient, utilizați vată absorbantă pentru a absorbi orice soluție în exces expulzată.

# Umflarea VBB

- Este esențial să se utilizeze fluoroscopia AP și laterală pentru a urmări expansiunea VBB prin intermediul lichidului de umflare a balonului cu mediu de contrast.
- Presiunea și volumul de dilatare VBB de pe sistemul de umflare trebuie monitorizate cu atenție în ceea ce privește manometrul fosforescent al sistemului de umflare (unități: bar/atm, PSI) și corpul seringii cu markeri de volum de culoare neagră (unități: ml/cc), respectiv.
- Nu umpleți baloanele peste volumul sau presiunea maximă. Dacă se face acest lucru, acestea pot prezenta scurgeri.
- Volumele maxime VBB diferă de volumele maxime VBS.
- În cazul scurgerii substanței de contrast, trageți vidul, introduceți firul de rigidizare și îndepărtați balonul, nu reutilizați balonul.
- Nu utilizați aer sau alte gaze pentru umflarea cateterelor cu balon.
- Nu expuneți niciodată cateterul cu balonaș la solvenți organici (de exemplu, alcool).
- Eficacitatea cateterului cu balon poate fi afectată în mod advers dacă intră în contact cu fragmente osoase, ciment osos și/sau instrumente chirurgicale.

#### Recuperați cateterele cu balon

- Cateterul VBB poate fi reutilizat o singură dată în cadrul unei intervenții chirurgicale. Asigurați-vă, prin inspecție vizuală, că nu există deteriorări la cateterul VBB.
- Nu folosiți un cateter VBB atunci când se observă deteriorări vizuale sau atunci când o scurgere este evidentă.
- Nu lăsați balonul implantat; materialul balonului nu este material pentru implanturi.

# Utilizarea cateterului VBS

– Fractura trebuie să fie mobilă pentru ca restaurarea înălțimii să fie posibilă. Pentru a simula dilatarea stentului, utilizați VBB opțional.

Conectarea cateterului VBS la sistemul de umflare și crearea vidului

- Este important să vă asigurați că toți conectorii Luer sunt atașați ferm. Slăbirea conexiunilor poate avea ca rezultat volume și presiuni de umplere imprecise.
- Dacă butoanele (aripioarele albe) nu revin în poziția blocată, nu le forțați, deoarece acest lucru ar putea deteriora pistonul. Rotiți ușor mânerul, iar butoanele (aripioarele albe) vor reveni automat în poziția blocată.
- Dacă aplicați vid pe pacient, utilizați vată absorbantă pentru a absorbi orice soluție în exces expulzată.

#### Desfășurarea stenturilor

Introduceți și dilatați stenturile

- Verificați poziția sub control fluoroscopic și confirmați poziția dorită sub vizualizare AP. Este important ca întreaga porțiune a balonului, inclusiv stentul, să fie poziționată complet în interiorul vertebrei și ca aceste piese să fi trecut complet prin manșonul de lucru.
- Dilatarea simultană a dispozitivelor bilaterale este esențială pentru performanța optimă a dispozitivului. Odată ce expansiunea stentului a început, stentul nu poate fi restrâns sau repoziționat. Sistemul a fost validat prin implantarea simultană a două stenturi pentru a asigura capacități optime de sarcină intraoperatorie.
- Este esențial să se utilizeze fluoroscopia AP și laterală pentru a urmări expansiunea stentului și umflarea umărului balonului prin radioopacitatea stentului și, respectiv, a soluției de contrast a balonului.
- Presiunea și volumul de dilatare VBS de pe sistemul de umflare trebuie monitorizate cu atenție în ceea ce privește manometrul fosforescent al sistemului de umflare (unități: bar/atm, psi) și corpul seringii cu markeri de volum de culoare neagră (unități: ml/cc), respectiv.
- Nu umflați baloanele peste volumul sau presiunea maximă. Dacă se face acest lucru, acestea pot prezenta scurgeri.
- Volumele maxime VBS diferă de volumele maxime VBB.
- În cazul scurgerii substanței de contrast, trageți vidul, introduceți firul de rigidizare și îndepărtați balonul. Nu reutilizați balonul.
- Nu utilizați aer sau alte gaze pentru umflarea cateterelor cu balon.
- Nu expuneți niciodată cateterul cu balonaș la solvenți organici (de exemplu, alcool).
- Eficacitatea cateterului cu balon poate fi afectată în mod advers dacă intră în contact cu fragmente osoase, ciment osos și/sau instrumente chirurgicale.

#### Recuperați cateterele cu balon

- Dacă amestecul de soluție de contrast/soluție salină se scurge atunci când stenturile sunt dilatate, scoaterea cateterelor cu balon prin manșoanele de lucru poate fi mai dificilă. Dacă este necesar, îndepărtați cateterele cu balon împreună cu manșoanele de lucru sau introduceți firul de rigidizare pentru îndepărtare.
- Nu lăsați balonul implantat; materialul balonului nu este material pentru implanturi.

# Augmentarea cu ciment

Pregătirea acului pentru injecție

– Deplasați clema în poziția marcajului de pornire. În această poziție, vârful distal al acului pentru injecție este aliniat cu capătul distal al manșonului de lucru după introducere.

# Introducerea acului pentru injecție

– Nu utilizați trusa de biopsie de culoare gri pentru aplicarea cimentului.

– Verificați compatibilitatea cimentului osos pe bază de PMMA cu acul pentru injecție înainte de aplicarea cimentului osos.

# Injectarea cimentului osos pe bază de PMMA

– Utilizarea sistemului VBS în combinație cu cimentul osos pe bază de PMMA pentru tratarea fracturilor prin compresie, fracturilor prin ruptură sau defectelor corpului vertebral osteolitic poate avea ca rezultat scurgerea neintenționată a cimentului prin defecte de corp vertebral cunoscute sau necunoscute. Scurgerile severe pot provoca leziuni nervoase, paralizie sau deces. Monitorizați îndeaproape injectarea de ciment osos sub fluoroscopie, pentru a reduce riscul de scurgere a cimentului. Dacă se observă scurgeri ale cimentului osos în timpul procedurii, OPRIȚI injectarea și luați în considerare următoarele: așteptați ca cimentul osos să se întărească, repoziționați acul, reglați direcția acului sau opriți procedura. Dacă doriți, continuați lent injectarea cu ciment osos și evaluați cu atenție dacă

mai sunt scurgeri. Dacă se observă scurgeri suplimentare, încetați injectarea cimentului osos.

- Cimentul trebuie injectat până când infiltrează osul spongios înconjurător în jurul cavității create de balon sau de stent.
- Monitorizați îndeaproape injecția cu ciment osos pe bază de PMMA sub fluoroscopie pentru a reduce riscul scurgerii de ciment osos pe bază de PMMA. Scurgerile severe pot provoca leziuni nervoase, paralizie sau deces. Dacă se observă scurgeri ale cimentului osos pe bază de PMMA în timpul procedurii, OPRIȚI injectarea și luați în considerare următoarele: așteptați ca cimentul osos pe bază de PMMA injectat să se întărească, repoziționați acul, reglați direcția acului sau opriți procedura. Dacă doriți, continuați lent injectarea cu ciment osos pe bază de PMMA și evaluați cu atenție dacă mai sunt scurgeri. Dacă se observă scurgeri suplimentare, încetați injectarea cimentului osos pe bază de PMMA.

# Îndepărtați acele pentru injecție și manșoanele de lucru

- Momentul eliberării cimentului osos pe bază de PMMA depinde de selectarea cimentului osos pe bază de PMMA. Pregătirea, injectarea și timpii de reglare variază în funcție de produs, consultați instrucțiunile sistemului înainte de intervenția chirurgicală și planificați în mod corespunzător. Dacă acul pentru injecție cu manșonul de lucru este îndepărtat prea devreme, este posibil să existe riscul de tragere a cimentului în țesutul muscular. Dacă acul pentru injecție este îndepărtat prea târziu, acesta poate fi dificil de îndepărtat.
- Lăsați ambele ace de injecție introduse în timp ce aplicați substitutul osos pe bază de PMMA, pentru a evita scurgerea în manșonul de lucru.

Pentru informații suplimentare, consultați broșura Synthes "Informații importante".

#### **Combinație de dispozitive medicale**

Sistemul VBS conceput pentru a fi utilizat în asociere cu un ciment osos bazat pe PMMA, comercializat legal, indicat adecvat pentru a fi utilizat în proceduri de vertebroplastie sau kifoplastie.

Notă: Consultați instrucțiunile producătorului care însoțesc substitutul osos pentru informații specifice privind utilizarea acestuia, indicații, contraindicații, precauții, avertismente, evenimente adverse potențiale, efecte secundare nedorite și riscuri reziduale.

Trusa de acces (03.804.612S, 03.804.613S) și sistemul de umflare sunt concepute să fie utilizate cu sistemul VBS, consultați instrucțiunile de utilizare pentru trusa de acces și sistemul de umflare pentru detalii suplimentare cu privire la aceste dispozitive.

Instrumentarul alternativ nu trebuie utilizat împreună cu sistemul VBS.

Synthes nu a testat compatibilitatea cu dispozitive provenite de la alți producători și nu își asumă responsabilitatea în asemenea situații.

#### **Expunere**

Sistemul VBS poate fi utilizat doar sub control radiologic, folosind un dispozitiv care oferă o calitate înaltă a imaginii.

# **Mediul de rezonanță magnetică**

# Compatibilitate RM condiționată:

Testarea neclinică în situația celui mai defavorabil scenariu a demonstrat că implanturile sistemului VBS nu prezintă probleme de rezonanță magnetică în condiții specifice de utilizare. Aceste articole pot fi scanate în siguranță în următoarele condiții: – Câmp magnetic static de 3 Tesla sau mai puțin.

- 
- Gradient de câmp spațial de 72 mT/cm (720 Gauss/cm). – Rata maximă specifică de absorbție (RSA) mediată pentru întregul corp de
- 3 W/kg pentru 15 minute de scanare.

Pe baza testării neclinice, implantul VBS va produce o creștere a temperaturii nu mai mare de 1,5 °C la o rată maximă specifică de absorbție (RSA) mediată pentru întregul corp de 3 W/kg, așa cum a fost ea evaluată prin calorimetrie pentru 15 minute de scanare RM într-un scaner RM de 3 Tesla.

Calitatea imaginii RM poate fi compromisă dacă zona de interes se află exact în același loc sau este relativ apropiată de poziția dispozitivului VBS.

# **Tratament înainte de utilizarea dispozitivului**

#### Dispozitiv steril:

Dispozitivele sunt furnizate sterile. Scoateți produsele din ambalaj într-o manieră aseptică.

Păstrați dispozitivele sterile în ambalajul lor original protector.

Nu le scoateți din ambalaj decât chiar înainte de utilizare.

Înainte de utilizare, verificați data de expirare a produsului și controlați integritatea ambalajului steril prin inspecție vizuală:

- Inspectați întreaga zonă a ambalajului barierei sterile, inclusiv sigiliul, pentru a verifica integralitatea și uniformitatea.
- Inspectați integritatea ambalajului steril pentru a vă asigura că nu există găuri, canale sau goluri.
- A nu se utiliza dacă ambalajul este deteriorat sau expirat.

#### **Dimensiunile stentului pentru corpul vertebral**

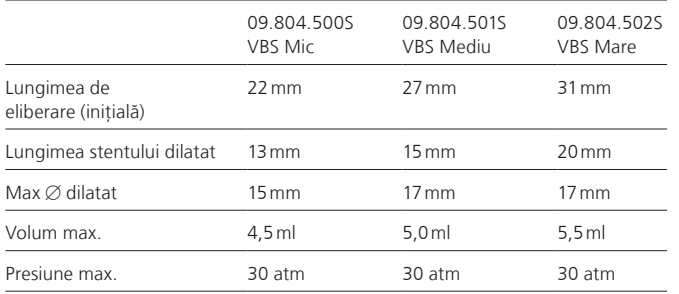

# **Dimensiunile stentului pentru corpul vertebral**

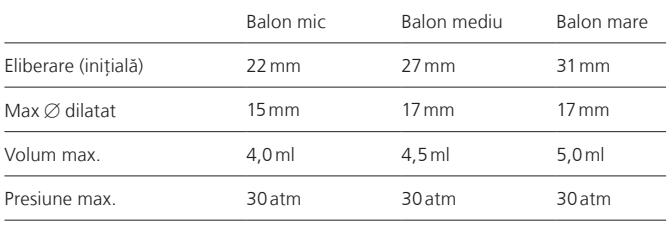

# **Instrucțiuni speciale de utilizare**

Planificarea pre-operatorie

Planificarea amplasării stentului

– Amplasarea stenturilor trebuie planificată pe baza imaginii AP și laterale, care ajută la identificarea traseului de introducere corect.

Pre-planificarea dimensiunii stentului

– Dimensiunea stentului pentru procedură poate fi aproximată folosind IRM sau radiografii în timpul planificării preoperatorii.

Imagistică radiografică intraoperatorie

- Stentul pentru corpul vertebral trebuie aplicat sub control fluoroscopic în ambele planuri, cu două brațe C sau un braț C liber mobil.
- Sistemul VBS poate fi utilizat numai cu imagini fluoroscopice de înaltă calitate.

#### Pregătirea

- Pregătirea instrumentului
- Sistemul de umflare are un manometru unghiular care arată presiunea din balon în lb/inch2 (psi) și atmosfere (atm). Scala de volum de la compartimentul de fluid măsoară mililitri (ml).
- Este necesară pregătirea a două sisteme de umflare.
- Conectați sistemul de umflare la conector:
	- Atașați tubul sistemului de umflare cu conectorul Luer la conectorul cu 3 căi furnizat. Rotiți butonul de pe conectorul cu 3 căi pentru a poziționa indicatorul "off" (oprit) în direcția ieșirii laterale.
- Umplerea sistemului de umflare:
- Umpleți sistemul de umflare cu soluție salină și un agent de contrast lichid.
- Pregătiți amestecul de soluție salină/substanță de contrast într-o cană și puneți conectorul cu 3 căi sub soluție. Împingeți înainte cu ajutorul aripioarelor albe de pe sistemul de umflare și trageți înapoi de mâner până când pistonul se oprește în partea inferioară. Cu mânerul orientat în sus, atingeți unitatea pentru a elibera de aer porțiunea de măsurare a sistemului de umflare.
- Apoi, țineți sistemul de umflare cu mânerul orientat în jos și rotiți mânerul în sens orar pentru a expulza tot aerul din cilindru până când soluția începe să apară. Continuați să rotiți mânerul în sens orar până când marginea frontală a marcajului roșu de pe piston atinge aproximativ între 3 și 4 ml sub marcajul zero sau până când marcajul roșu de pe piston este aliniat cu linia neagră de deasupra semnului de ml, sub marcajul zero.
- Acum sistemul de umflare a fost pregătit corespunzător și poate fi pus deoparte. Repetați pentru al doilea sistem de umflare.

#### Repere anatomice

- Pentru augmentarea corpului vertebral cu VBS, cele două stenturi per vertebră trebuie amplasate într-o poziție simetrică, paramediană în cadrul corpului vertebral afectat, pentru a obține reducerea optimă a fracturii spinale, fără a deteriora marginile corpului vertebral lateral. În mod ideal, distanța de la placa terminală comprimată la stenturi trebuie să fie de aproximativ 5 mm.
- Poziția stenturilor trebuie planificată pe baza imagisticii preoperatorii. Aveți grijă să obțineți poziția planificată prin determinarea corectă a reperelor.
- Următoarele repere trebuie identificate pe imaginile fluoroscopice biplanare: ambii pediculi, procesul spinos, plăcile terminale și peretele posterior al corpului vertebral.

Poziționarea pacientului

- Așezați pacientul în poziția culcat pe un suport lombar. Masa trebuie să fie transparentă la raze X în ambele planuri.
- Masa sălii de operație trebuie să permită manipularea liberă a brațului C peste locul de intervenție în ambele planuri.

#### Abordul

– Instrumentele de acces (broșa de ghidaj sau trocar) pot fi introduse fie printr-un abord transpedicular, fie extrapedicular.

# Opțiunea A: transpedicular

- Sub control fluoroscopic, stabiliți locația inciziei. Incizia trebuie să faciliteze inserția direct prin pedicul. Ca regulă generală, localizarea inciziei cutanate pentru abordul transpedicular este de 1–2 cm lateral și până la 1 cm cranian până la centrul pediculului.
- Efectuați o incizie cutanată.
- Sub control fluoroscopic, introduceți vârful instrumentarului de acces prin incizie, până când acesta intră în contact cu baza procesului transversal. Confirmați traiectoria corectă, apoi avansați instrumentarul prin pedicul și în corpul vertebral.
- Dacă se ia în considerare o abordare transpediculară, asigurați-vă că diametrul pediculului este suficient de mare pentru a fi puncționat de instrumentarul de acces de 4,7 mm.

#### Opțiunea B: extrapedicular

- Sub fluoroscopie, determinați locația inciziei cutanate în funcție de situația anatomică. Ansamblul instrumentarului de acces trebuie să intre în corpul vertebral lateral față de pedicul.
- Efectuați o incizie cutanată.
- Sub fluoroscopie, introduceți vârful instrumentului de acces prin incizie până când acesta intră în contact cu marginea posterolaterală a corpului vertebral. Confirmați traiectoria corectă, apoi avansați instrumentarul în corpul vertebral pentru a ajunge în centrul corpului vertebral.

#### Accesul

– Opțiunile de acces includ trocarul sau accesul cu broșa de ghidare. Trocarul permite accesul într-o singură etapă, în timp ce firul de ghidaj este utilizat pentru prima dată pentru a crea un traseu pentru instrumentele de acces.

#### Opțiunea A: trocar

- Poate fi selectat un acces transpedicular sau extrapedicular, în funcție de anatomia corpului vertebral care urmează a fi tratat.
- Pentru a poziționa manșonul de lucru, introduceți structura de acces în corpul vertebral într-un singur pas.
- Instrumentarul de trocar (trocarul în manșonul de intervenție) poate fi asamblat prin scoaterea trocarului canulat pre-asamblat și apoi prin introducerea trocarului în manșonul de lucru. Odată introdus, blocați ansamblul rotind mânerul albastru în sens orar.
- Sub control fluoroscopic, introduceți instrumentarul trocarului până când capătul manșonului de lucru este strâns aproximativ 3 mm în corpul vertebral. Capătul manșonului de lucru poate fi identificat prin localizarea pasului în diametru dintre trocar și manșonul de lucru.
- Manșoanele sunt marcate cu markeri de adâncime echidistanți pentru a permite monitorizarea procesului de introducere. Dacă este necesar, ciocăniți cu atenție mânerul albastru al trocarului pentru a avansa usor instrumentarul cu trocar.
- Confirmați poziționarea adecvată a instrumentului de acces sub fluoroscopie atât în vizualizarea AP, cât și în cea laterală.
- Repetați pe partea contralaterală.
- Țineți manșonul sau manșoanele de lucru la locul lor și scoateți cu grijă trocarul(ele) lăsând manșonul (manșoanele) de lucru în corpul vertebral.

#### Opțiunea B: broșa de ghidaj

- Introduceți broșa de ghidaj pentru a crea calea de acces și a vă poziționa corespunzător. Introduceți manșonul de lucru și ansamblul cu trocar canulat peste broșa de ghidaj și în corpul vertebral.
- Sub control fluoroscopic, poziționați vârful broșei de ghidaj la aproximativ 5 mm de peretele anterior al corpului vertebral în vederea laterală. Broșele de ghidare sunt marcate cu markeri de adâncime echidistanți pentru a permite monitorizarea procesului de introducere. Monitorizați poziția broșei de ghidare cu ajutorul fluoroscopiei în timp ce introduceți manșonul de lucru și ansamblul de trocar canulat peste broșa de ghidare, până când capătul manșonului de lucru este bine fixat la aproximativ 3 mm în corpul vertebral. Capătul manșonului de lucru poate fi identificat prin localizarea pasului în diametru dintre trocar și manșonul de lucru.
- Manșoanele sunt marcate cu markeri de adâncime echidistanți pentru a permite monitorizarea procesului de introducere. Dacă este necesar, ciocăniți cu atenție mânerul albastru al trocarului canulat pentru a avansa ușor instrumentarul.
- Confirmați poziționarea corectă a instrumentarului de acces atât sub fluoroscopie AP, cât și sub fluoroscopie laterală.
- Repetați pe partea contralaterală.
- Țineți manșonul (manșoanele) de lucru în poziție și îndepărtați cu grijă broșa de ghidare și trocarul canulat, lăsând manșonul (manșoanele) de lucru în corpul vertebral.

# Biopsie

- După amplasarea manșonului de lucru, poate fi efectuată o biopsie opțională folosind trusa de biopsie.
- Scoateți pistonul din acul de biopsie.
- Sub control fluoroscopic, introduceți acul de biopsie. Vârful acului de biopsie iese din manșonul de lucru atunci când primul marcaj de pe tija acului dispare în manșonul de lucru.
- Sub control fluoroscopic, avansați acul de biopsie și rotiți-l cel puțin o rotație completă (360°). Acest lucru va ajuta la îndepărtarea biopsiei.
- Dacă doriți să atașați o seringă la acul de biopsie pentru a crea un vid pentru a reține biopsia osoasă în ac. Îndepărtați din manșonul de lucru acul de biopsie cu, sau fără seringa atașată.
- Țineți manșonul de lucru în poziție și îndepărtați cu grijă acul de biopsie, lăsând manșonul de lucru în corpul vertebral.
- Folosiți pistonul de biopsie pentru a împinge țesutul osos colectat în afara acului de biopsie.

## Crearea canalului de acces

- Ghidați burghiul și, ulterior, pistonul bont prin manșoanele de lucru pentru a crea un canal de acces pentru stenturi.
- Pistonul poate fi acționat înainte cu ajutorul unor lovituri ușoare de ciocan.
- Repetați pe partea contralaterală.

#### Stabiliți lungimea stentului

- Stenturile și balonașele pentru corpul vertebral sunt disponibile în trei dimensiuni. Consultați secțiunea "Informații suplimentare specifice dispozitivului" pentru mai multe detalii.
- Pistonul are trei caneluri către vârful distal care corespund celor trei lungimi ale stentului.
- Utilizați imagistica laterală pentru a selecta lungimea stentului pe baza acestor caneluri.
	- De la vârful distal, prima canelură vizibilă: stent pentru corpul vertebral mic
	- De la vârful distal se vede a doua canelură: stent pentru corpul vertebral mediu
	- De la vârful distal, a treia canelură vizibilă: stent pentru corpul vertebral mare
- Stabiliți dimensiunea stentului pe ambele părți, acestea pot fi diferite.

# Opțional: Utilizarea VBB

– Opțional, sistemul VBS poate fi utilizat împreună cu un balon pentru corpul vertebral (VBB). VBB permite simularea expansiunii stentului atunci când mobilitatea fracturii/leziunii a corpului vertebral este necunoscută.

#### Despachetarea cateterului VBB

- Scoateți cateterul VBB din ambalajul steril.
- Glisați înapoi manșonul alb al capacului, către conectorul Luer, și atașați-l corespunzător la Luer. Acest manșon de acoperire poate fi utilizat ulterior pentru întinderea și retragerea VBB după scoaterea cateterului pentru reutilizare.
- VBB poate fi reutilizat o singură dată în cadrul unei intervenții chirurgicale. – Nu îndepărtați firul de rigidizare din cateterul VBB. Firul de rigidizare va fi înde-
- părtat, iar crearea vidului va fi realizată după introducerea cateterului VBB pe pacient. Acest lucru este diferit în comparație cu introducerea cateterului VBS.
- Există o gamă de marcaje albe pe tija cateterului cu balonaș care indică lungimea de eliberare (și anume, lungimea totală și ambele segmente proximale și distale ale umărului balonașului) atunci când intervalul de marcaje albe este introdus complet în manșonul de lucru.
- Marcajul tecii indică momentul în care balonașul este introdus complet; utilizați fluoroscopia în timp ce umflați cu substanțe de contrast.

#### Introducerea cateterului VBB

– Introduceți cateterul VBB sub fluoroscopie laterală.

- Lungimea completă cu eliberare (inițială) a VBB este în exterior atunci când capătul proximal al marcajului alb al tijei cateterului dispare în manșonul de lucru. – Repetați pentru partea contralaterală.
- Se recomandă dilatarea simultană a VBB-urilor introduse bilateral.
- Asigurați-vă că poziționați VBB conform poziției VBS anticipate.

# Conectarea cateterului VBS la sistemul de umflare și crearea vidului

- Îndepărtați firul de rigidizare înainte de a conecta VBB la sistemul de umflare și păstrați-l.
- Firul de rigidizare va fi utilizat pentru replierea balonașului (în combinație cu manșonul de acoperire) și reinserția.
- Conectați sistemele de umflare pregătite la cateterele VBB selectate folosind conectorul Luer
- Împingeți înainte aripioarele albe de pe sistemul de umflare pentru a debloca mânerul. Trageți mânerul complet înapoi și eliberați aripioarele pentru a bloca mânerul în poziție. Astfel, aerul iese din cateter, creând un vid în interiorul acestuia. Vacuumul poate fi monitorizat pe afișajul "vac"
- Închideți cateterul cu balonaș cu conectorul cu 3 căi poziționând indicatorul "off" (oprit) înspre cateter. Acest lucru menține vidul în interiorul cateterului.
- Țineți sistemul de umflare cu mânerul orientat în jos și rotiți mânerul în sens orar pentru a seta scala de volum la zero. Acest lucru se realizează prin rotirea mânerului până când inelul roșu de pe piston se află la "0".
- Acest lucru purjează excesul de soluție salină/amestec de substanță de contrast și aer prin deschiderea laterală a conectorului cu trei căi.
- Suspendați conectorul cu 3 căi peste o priză pentru toți pașii care implică eliminarea excesului de soluție.
- Rotiți butonul de pe conectorul cu 3 căi pentru a poziționa indicatorul "off" (oprit) în direcția deschiderii laterale. Acest lucru permite fluxul de la sistemul de umflare în cateterul cu balonaș VBB.

#### Umflarea VBB

- Se recomandă dilatarea simultană a dispozitivelor bilaterale.
- Măriți încet presiunea și volumul prin rotirea mânerelor sistemelor de umflare conectate în sens orar, pe ambele părți.
- Continuați încet după ce fiecare balonaș VBB se deschide și începe expandarea. Potriviți bilateral expansiunea urmărind volumul de lichid de pe corpul seringii cu marcajele de volum negre poziționate în incremente de ml. Atunci când presiunea ajunge și crește peste 26 atm (382 psi), continuați dilatarea treptat. Așteptați câteva secunde, apoi continuați încet până la atingerea diametrului VBB dorit.
- Opriți expansiunea balonașului atunci când se întâmplă oricare dintre următoarele situații:
- Se atinge înălțimea sau unghiul dorit al corpului vertebral. Diametrul maxim al stentului este de 15 mm pentru VBB mic și de 17 mm atât pentru VBB mediu, cât și pentru VBB mare.
- Presiunea ajunge la 30 atm (440 psi).
- Volumul VBB atinge maximum 4,0 ml pentru VBB mic, 4,5 ml pentru VBB mediu sau 5,0 ml pentru VBB mare.
- Pentru a scoate vidul și a elibera presiunea, împingeți aripioarele albe și trageți mânerul înapoi.

# Recuperați cateterele cu balon

- Rotiți încet mânerele sistemelor de umflare în sens antiorar pentru a scoate lichidul din cateterul cu balonaș. După ce presiunea a atins 10 atm (147 psi), împingeți înainte aripioarele albe, trageți încet mânerul înapoi până la capăt și eliberați aripioarele albe. Acest lucru trage și menține vacuumul în cateter.
- Aerisiți cateterul VBB poziționând mai întâi indicatorul de "off" (oprit) înspre cateter, iar al doilea înapoi înspre deschizătura laterală.
- Deconectați sistemul de umflare de la cateterul VBB.
- Introduceți cu atenție firul de rigidizare în cateterul VBB sub control fluoroscopic. – Aplicați o forță ușoară pentru a întinde balonul dezumflat înainte de îndepărtarea cateterului. Aveți grijă să nu deteriorați cateterul VBB împingând prea tare.
- Țineți manșoanele de lucru pe poziție și trageți cu atenție de catetere pentru a recupera balonașele. Rotiți cateterele dacă este necesar, pentru a facilita îndepărtarea balonașului.
- În cazul în care cateterul VBB este planificat să fie reutilizat în cadrul aceleiași intervenții chirurgicale, acoperiți balonașul repliat al cateterului VBB cu manșonul alb de acoperire și reintroduceți firul de rigidizare pentru a îndrepta ușor balonașul.

# Utilizarea cateterului VBS

# Despachetarea cateterelor VBS

- Scoateți cateterul VBS din ambalajul steril. Îndepărtați cu atenție firul de rigidizare și puneți-l deoparte pentru o posibilă utilizare ulterioară.
- Dacă se preferă, firul de rigidizare poate fi îndepărtat și după introducerea cateterului cu balonaș. Dacă este aleasă această metodă, crearea vidului trebuie efectuată după introducerea cateterului cu balonaș în pacient.
- Există o gamă de marcaje albe pe tija cateterului cu balonaș care indică lungimea de eliberare (și anume, lungimea totală și ambele segmente proximale și distale ale umărului balonașului) atunci când intervalul de marcaje albe este introdus complet în manșonul de lucru.

Conectarea cateterului VBS la sistemul de umflare și crearea vidului

- Conectați sistemul de umflare pregătit cu cateterele cu balonaș VBS selectate cu ajutorul conectorului Luer.
- Împingeți înainte aripioarele albe de pe sistemul de umflare pentru a debloca mânerul. Trageți mânerul complet înapoi și eliberați aripioarele pentru a bloca mânerul în poziție. Astfel, aerul iese din cateter, creând un vid în interiorul acestuia. Vacuumul poate fi monitorizat pe afișajul "vac"
- Închideți cateterul cu balonaș cu conectorul cu 3 căi poziționând indicatorul "off" (oprit) înspre cateter. Acest lucru menține vidul în interiorul cateterului.
- Țineți sistemul de umflare cu mânerul orientat în jos și rotiți mânerul în sens orar pentru a seta scala de volum la zero. Acest lucru se realizează prin rotirea mânerului până când inelul roșu de pe piston se află la "0".
- Acest lucru purjează excesul de soluție salină/amestec de substanță de contrast și aer prin deschiderea laterală a conectorului cu trei căi.
- Suspendați conectorul cu 3 căi peste o priză pentru toți pașii care implică eliminarea excesului de soluție.
- Rotiți butonul de pe conectorul cu 3 căi pentru a poziționa indicatorul "off" (oprit) în direcția deschiderii laterale. Acest lucru permite fluxul de la sistemul de umflare în cateterul cu balonaș VBS.

# Desfășurarea stenturilor

Introduceți și dilatați stenturile

- Introduceți cateterul cu balonaș cu stentul atașat sub fluoroscopie laterală. Lungimea totală de eliberare (inițială) a balonașului cu stent se află în afara manșonului de lucru atunci când capătul proximal al marcajului alb al arborelui cateterului dispare în manșonul de lucru.
- Repetați pe partea contralaterală.
- Măriți încet presiunea și volumul prin rotirea mânerelor sistemelor de umflare conectate în sens orar, pe ambele părți.
- Continuați încet după ce stenturile încep să se extindă la aproximativ 12 atm (176 psi). Potriviți bilateral expansiunea urmărind volumul de lichid de pe scale. Atunci când presiunea ajunge la 26 atm (382 psi), continuați dilatarea treptat. Așteptați câteva secunde, apoi continuați încet până la atingerea diametrului stentului dorit.
- Opriți umflarea balonașului atunci când se întâmplă oricare dintre următoarele situații:
- Se atinge înălțimea sau unghiul dorit al corpului vertebral. Diametrul maxim al stentului este de 15 mm pentru VBS mic și de 17 mm atât pentru VBS mediu, cât și pentru VBS mare
- Presiunea ajunge la 30 atm (440 psi).
- Volumul VBS atinge maximum 4,5 ml pentru VBS mic, 5,0 ml pentru VBS mediu sau 5,5 ml pentru VBS mare.
- Pentru a scoate vidul și a elibera presiunea, împingeți aripioarele albe și trageți mânerul înapoi.
- Odată ce expansiunea este oprită, înregistrați volumul de soluție utilizată, așa cum este indicat pe sistemul de umflare.

# Recuperați cateterele cu balon

- Pentru a menține expansiunea maximă a stentului, reduceți treptat presiunea simultan pe ambele părți. Rotiți încet mânerele sistemului de umflare în sens antiorar pentru a scoate lichidul din cateterul cu balonaș. După ce presiunea a atins 10 atm (147 psi), împingeți înainte aripioarele albe, trageți încet mânerul înapoi până la capăt și eliberați aripioarele albe. Acest lucru atrage și menține un vid în cateter și strânge balonașul pentru a-l îndepărta.
- Țineți manșoanele de lucru pe poziție și trageți ferm de catetere pentru a recupera balonașele. Rotiți cateterele dacă este necesar, pentru a facilita îndepărtarea balonașului. Stenturile rămân în corpul vertebral.
- Verificați poziția stenturilor poziționate bilateral sub fluoroscopie AP și laterală. – Dacă expansiunea stentului este asimetrică din greșeală sau dacă se întâmplă
- ca un balonaș să curgă, cateterul intact cu balonaș de la partea controlaterală poate fi reintrodus în corpul vertebral pe partea ipsilaterală și poate fi repoziționat în stent și poate fi reutilizat pentru expansiune ulterioară.
- În acest caz, deconectați sistemul de umflare de la cateterul cu balonaș, introduceți cu atenție firul de rigidizare și înlocuiți cateterul cu balonaș prin manșonul de lucru în corpul vertebral.
- Monitorizați cu atenție introducerea sub fluoroscopie laterală.
- Opriți introducerea atunci când capătul proximal al intervalului alb de pe tija cateterului este aliniat cu partea superioară a manșonului de lucru.
- Verificați poziția sub control fluoroscopic și confirmați poziția dorită sub vizualizare AP.
- Asigurați-vă că stentul nu se mișcă în timpul comutării cateterului cu balonaș.
- Îndepărtați firul de rigidizare și reconectați sistemul de umflare, repetați pașii de creare a unui vid și reumflați balonașul așa cum se descrie în această secțiune.

# Augmentarea cu ciment

- Pregătirea acului pentru injecție
- Îndepărtați acul pentru injecție asamblat cu clema din ambalaj.

Introducerea acului pentru injecție

- Sub control fluoroscopic, introduceți acul pentru injecție cu clema în manșonul de intervenție și fixați clema la manșonul de intervenție.
- Volumul de umplere al acului pentru injecție este de 1,8 ml.

# Injectarea cimentului osos pe bază de PMMA

- Conectați un sistem de livrare a cimentului prin intermediul racordului Luer. Volumul de ciment necesar poate fi estimat din volumul de agent pentru umflarea balonașului necesar pentru expansiunea VBB sau VBS.
- Repetați pe partea contralaterală.
- Sub control fluoroscopic lateral, injectați bilateral cimentul osos pe bază de PMMA. Umpleți mai întâi corpul vertebral anterior și pe măsură ce trocarul este tras înapoi treptat, umpleți posteriorul. Direcția fluxului de ciment osos pe bază de PMMA poate fi modificată prin orientarea mânerului acului pentru injecție cu deschizătura laterală. Aveți grijă să aplicați cantitatea corespunzătoare de ciment osos pe bază de PMMA în conformitate cu situația chirurgicală. Fereastra de evacuare a cimentului cu deschidere laterală poate fi închisă prin rotirea canulei.
- Verificați poziția deschiderii laterale în timpul injectării cimentului osos pe bază de PMMA. Săgeata de pe mânerul acului de injecție indică poziția deschiderii laterale. Umpleți alternativ ambele părți în trepte. Este important să se vadă comportamentul la umplere al ambelor ace. După ce s-a realizat umplerea unei părți, vederea laterală a părții opuse poate fi ascunsă de ciment. Se recomandă monitorizarea comportamentului adecvat de umplere pe ambele părți, sub fluoroscopie, în vizualizarea AP.

Îndepărtați acele pentru injecție și manșoanele de lucru

- Consultați instrucțiunile sistemului pentru utilizarea corespunzătoare și timpii de așteptare necesari înainte de îndepărtarea acului pentru injecție și a manșoanelor de lucru.
- Închideți plaga.

Stent pentru corpul vertebral cu balonaș

– Stentul pentru corp vertebral cu balonaș este format dintr-un pachet dublu care conține un VBS și un cateter VBB corespunzător. Stentul cu balonașe pentru corpul vertebral este disponibil în trei dimensiuni. Consultați secțiunea "Informații suplimentare specifice dispozitivului" pentru mai multe detalii.

# **Eliminare**

Niciun implant Synthes care a fost contaminat cu sânge, țesuturi și/sau fluide/materii corporale nu trebuie utilizat din nou și trebuie manipulat conform protocolului spitalicesc.

Dispozitivele trebuie eliminate ca dispozitive medicale, în conformitate cu procedurile spitalicești.

# **Card de implant și prospect de informare pentru pacient**

Dacă este furnizat cu ambalajul original, oferiți cardul de implant precum și informații relevante, conform broșurii de informații pentru pacient. Fișierul electronic care conține informații pentru pacient este disponibil la următoarea adresă: [ic.jnjmedicaldevices.com](http://ic.jnjmedicaldevices.com)

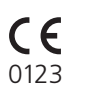

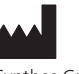

Synthes GmbH Eimattstrasse 3 4436 Oberdorf Switzerland Tel: +41 61 965 61 11 [www.jnjmedtech.com](https://www.jnjmedtech.com/global)

Instrucțiuni de utilizare: [www.e-ifu.com](http://www.e-ifu.com)